<sup>Документ подисан подговорению й подпись и и выс<mark>шего образования российской федерации</mark></sup> Должность: Проректо**Р клеральное тосударственн**ое автономное образовательное учреждение **высшего образования** <sup>у</sup>никальный проа**ндий инскледовательский технологический университет «МИСИС»** Информация о владельце: ФИО: Исаев Игорь Магомедович Дата подписания: 27.09.2023 15:35:22 d7a26b9e8ca85e98ec3de2eb454b4659d061f249

# Рабочая программа дисциплины (модуля)

# **Моделирование и инжиниринг промышленных конструкций**

Закреплена за подразделением Кафедра обработки металлов давлением

Направление подготовки 15.03.02 ТЕХНОЛОГИЧЕСКИЕ МАШИНЫ И ОБОРУДОВАНИЕ

Профиль

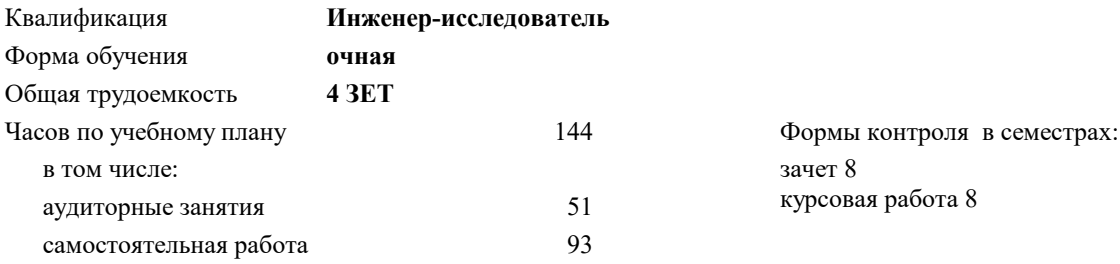

# **Распределение часов дисциплины по семестрам**

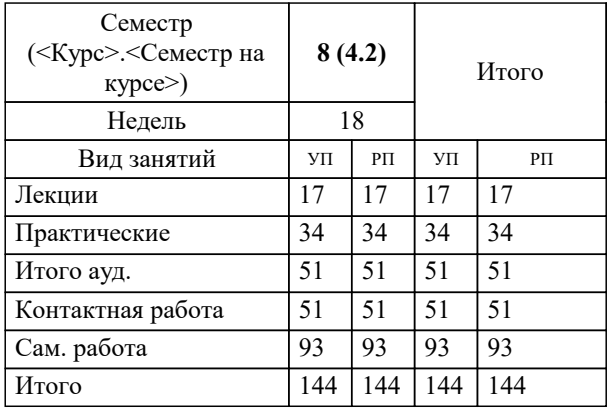

УП: 15.03.02-БТМО-23\_6-ПП.plx стр. 2

Программу составил(и): *ктн, Доцент, Гамин Юрий Владимирович*

Рабочая программа

#### **Моделирование и инжиниринг промышленных конструкций**

Разработана в соответствии с ОС ВО:

Самостоятельно устанавливаемый образовательный стандарт высшего образования - бакалавриат Федеральное государственное автономное образовательное учреждение высшего образования «Национальный исследовательский технологический университет «МИСИС» по направлению подготовки 15.03.02 ТЕХНОЛОГИЧЕСКИЕ МАШИНЫ И ОБОРУДОВАНИЕ (приказ от 28.06.2023 г. № 292 о.в.)

### Составлена на основании учебного плана:

15.03.02 ТЕХНОЛОГИЧЕСКИЕ МАШИНЫ И ОБОРУДОВАНИЕ, 15.03.02-БТМО-23\_6-ПП.plx , утвержденного Ученым советом НИТУ МИСИС в составе соответствующей ОПОП ВО 22.06.2023, протокол № 5-23

Утверждена в составе ОПОП ВО:

15.03.02 ТЕХНОЛОГИЧЕСКИЕ МАШИНЫ И ОБОРУДОВАНИЕ, , утвержденной Ученым советом НИТУ МИСИС 22.06.2023, протокол № 5-23

**Кафедра обработки металлов давлением** Рабочая программа одобрена на заседании

Протокол от 17.05.2022 г., №8

Руководитель подразделения Алещенко А.С.

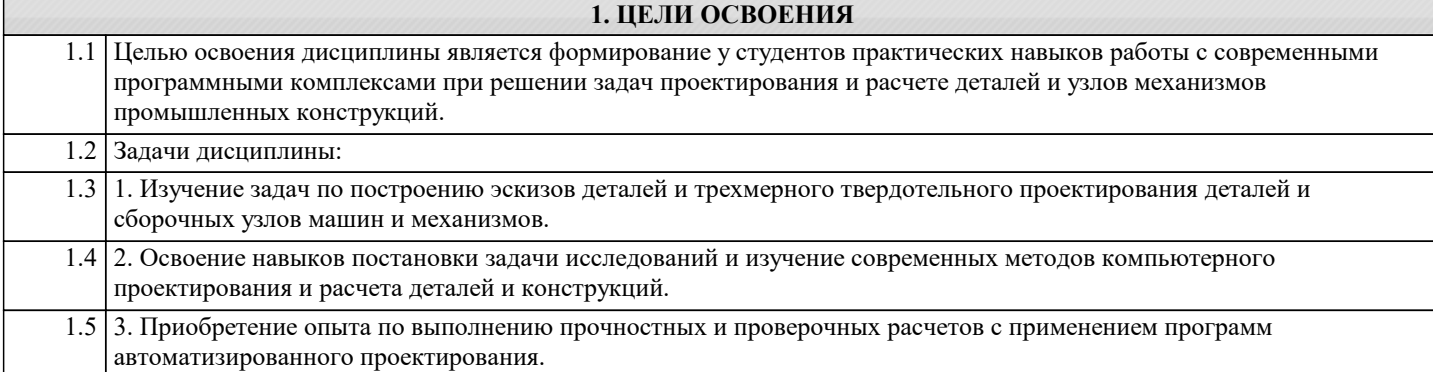

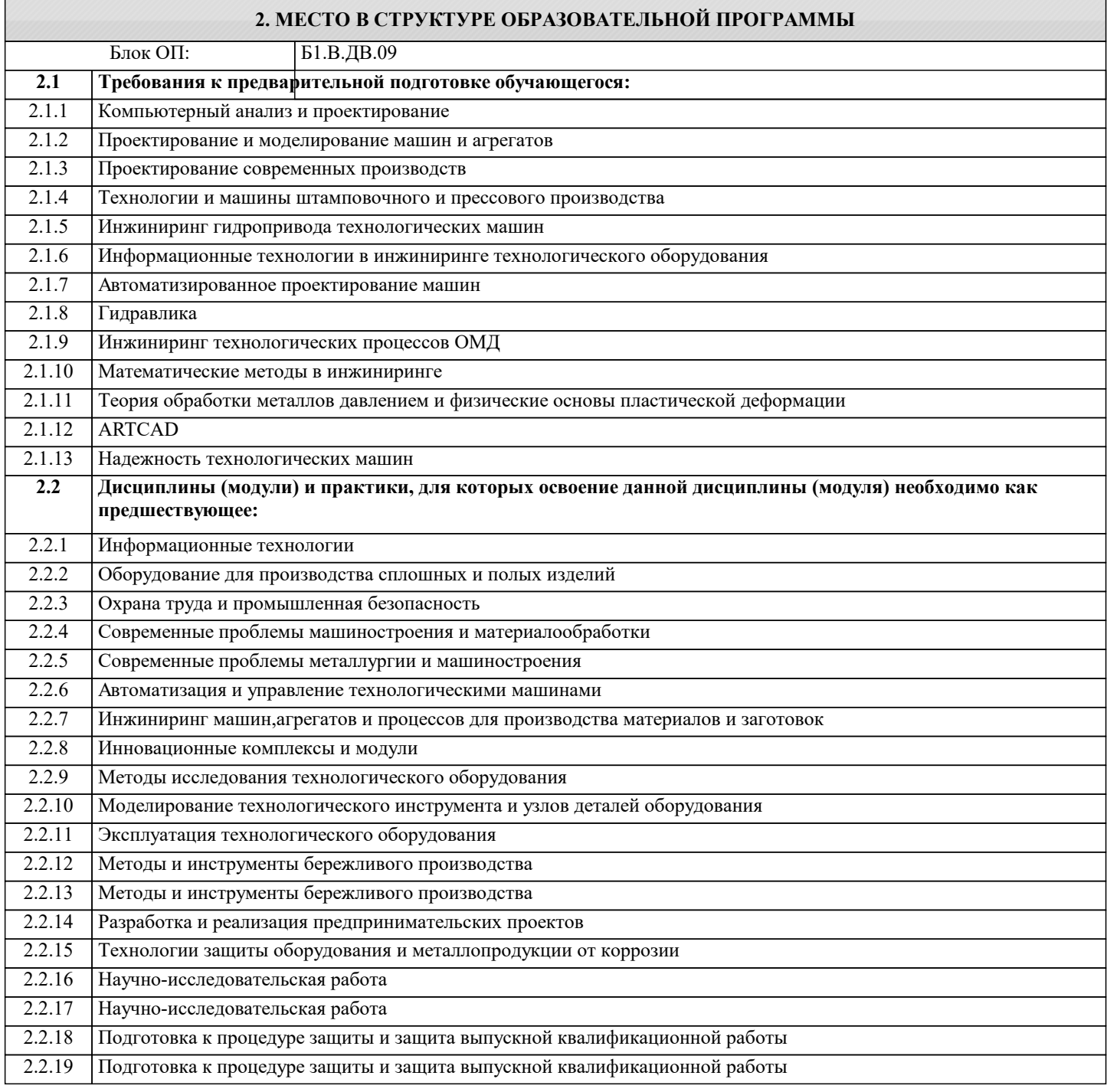

# **3. РЕЗУЛЬТАТЫ ОБУЧЕНИЯ ПО ДИСЦИПЛИНЕ, СООТНЕСЕННЫЕ С ФОРМИРУЕМЫМИ КОМПЕТЕНЦИЯМИ**

**ПК-4: Способность участвовать в разработках по освоению оборудования и технологических процессов в ходе подготовки производства новой продукции, оценке ее инновационного потенциала**

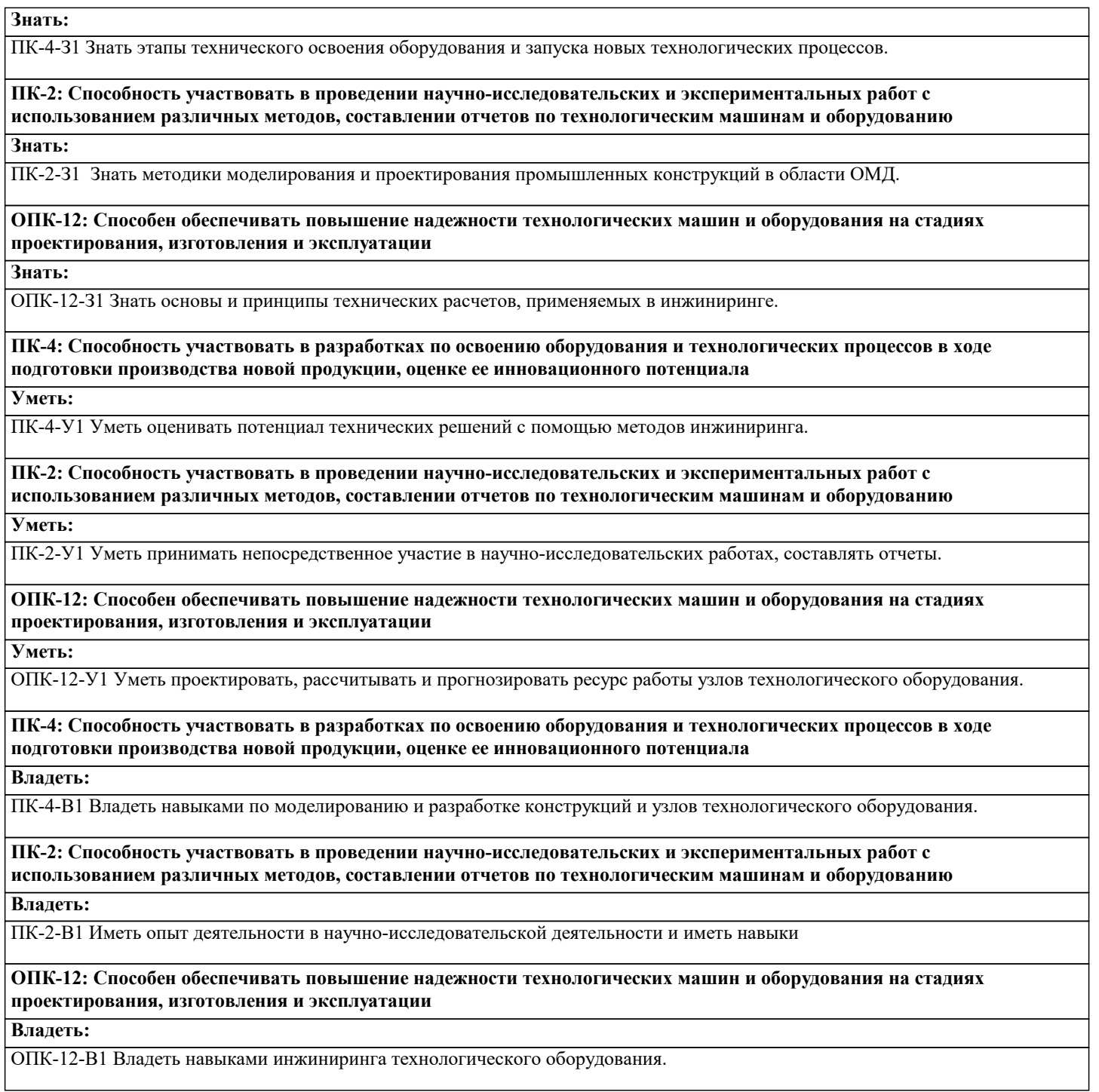

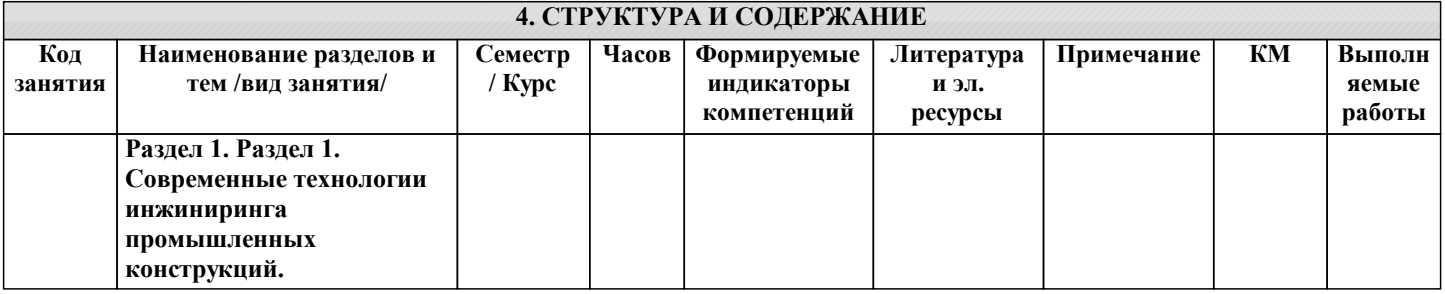

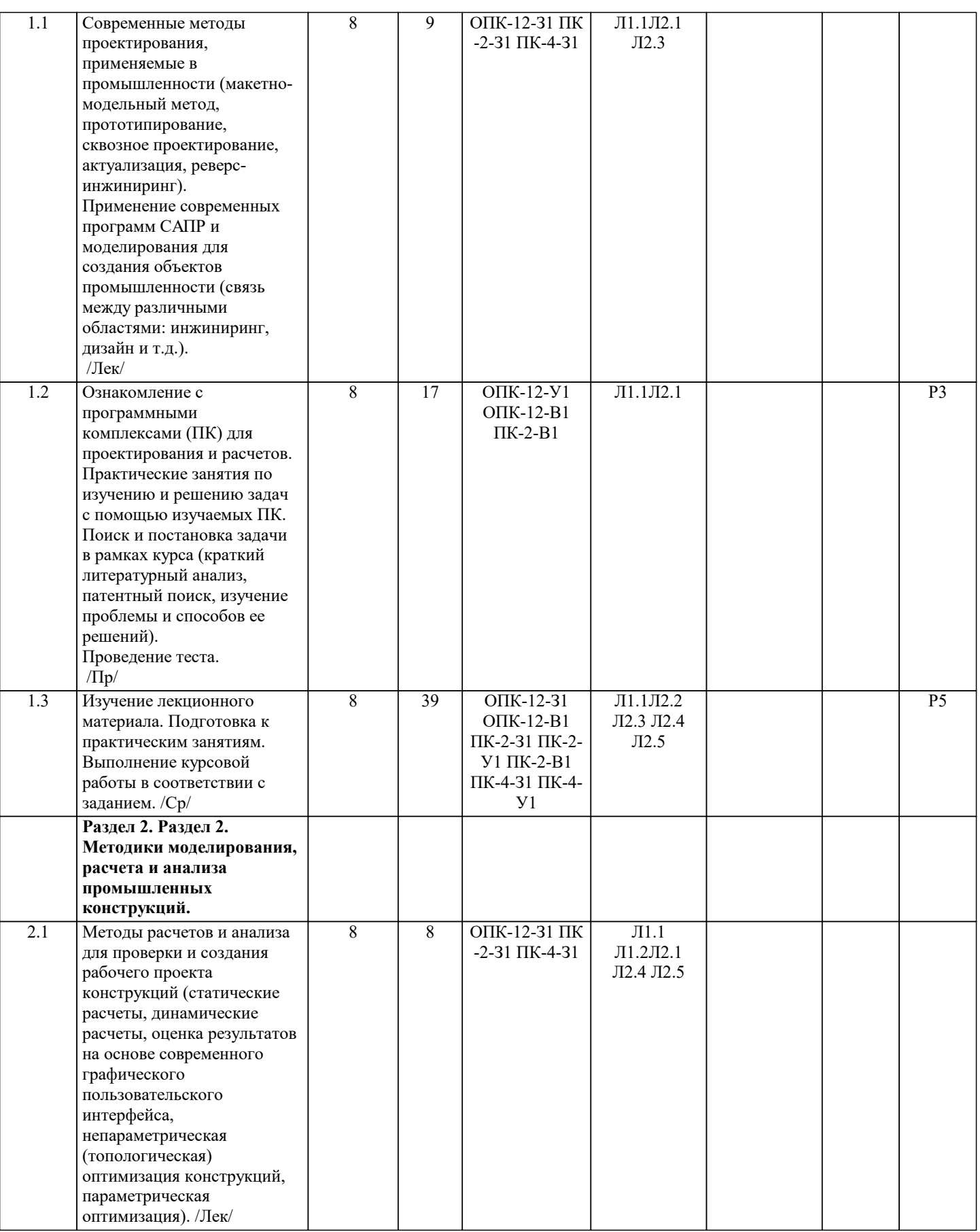

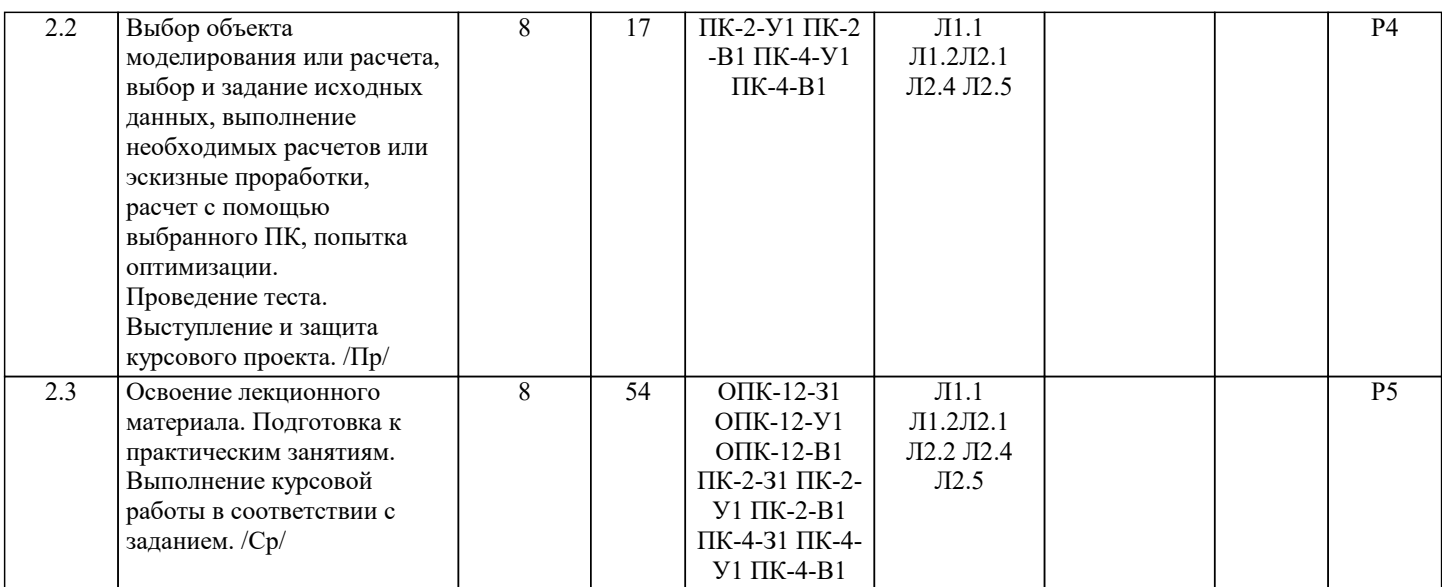

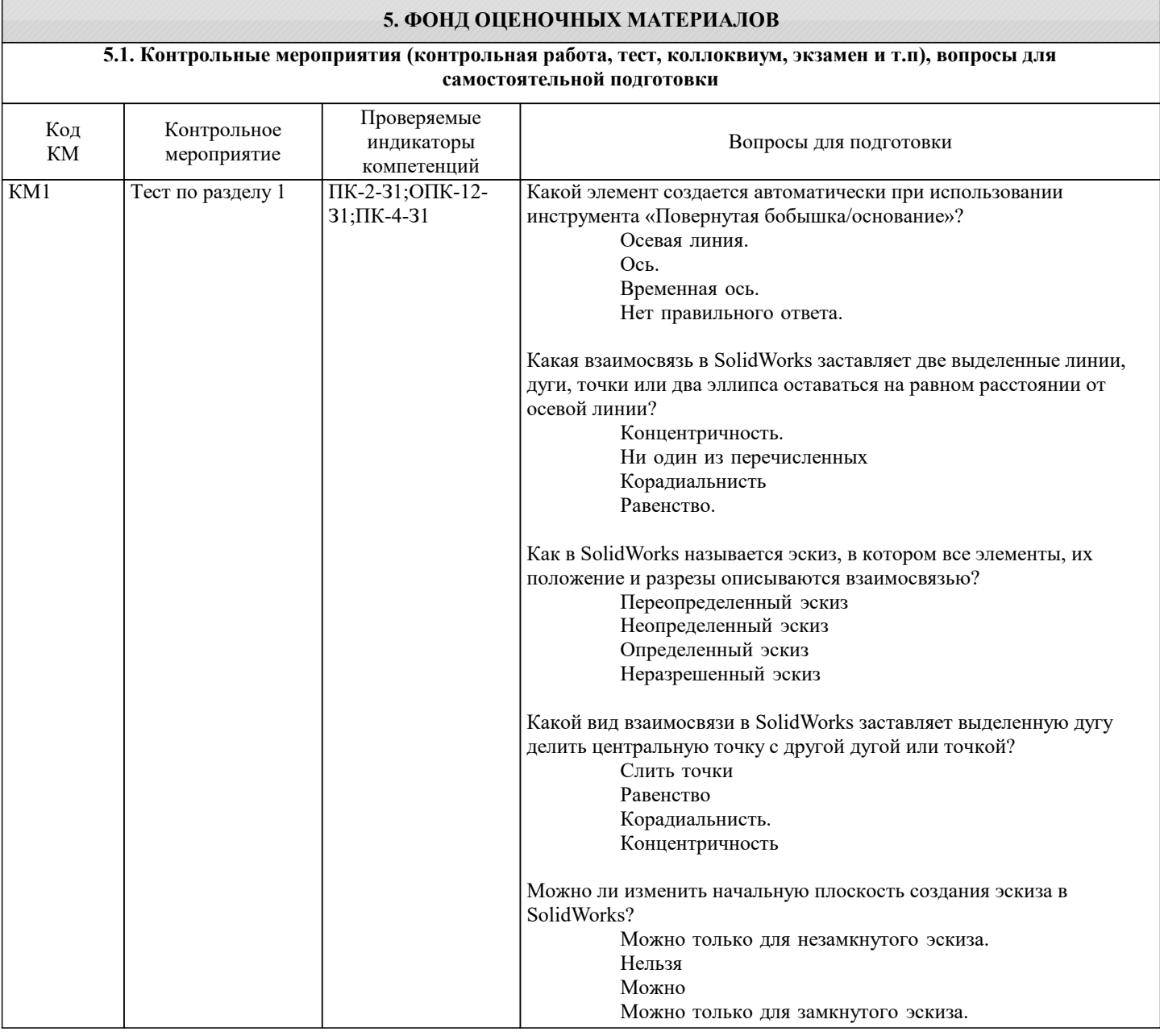

 $\sqrt{P_3}$ 

КМ2 Тест по разделу 2 ОПК-12-З1;ПК-2-

З1;ПК-4-З1

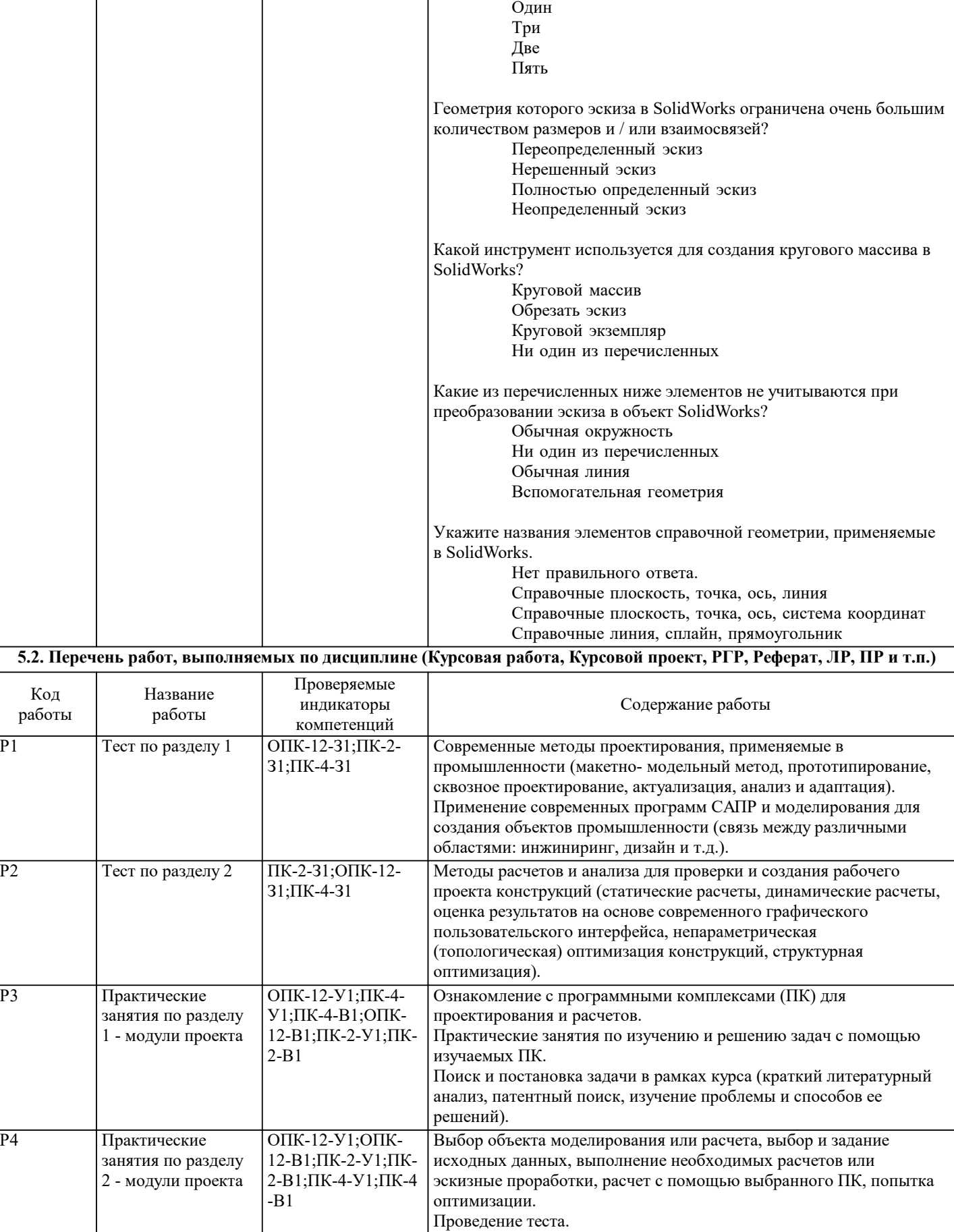

Выступление и защита курсового проекта.

Сколько максимально плоскостей можно указать при отображении

вида модели в разрезе в SolidWorks?

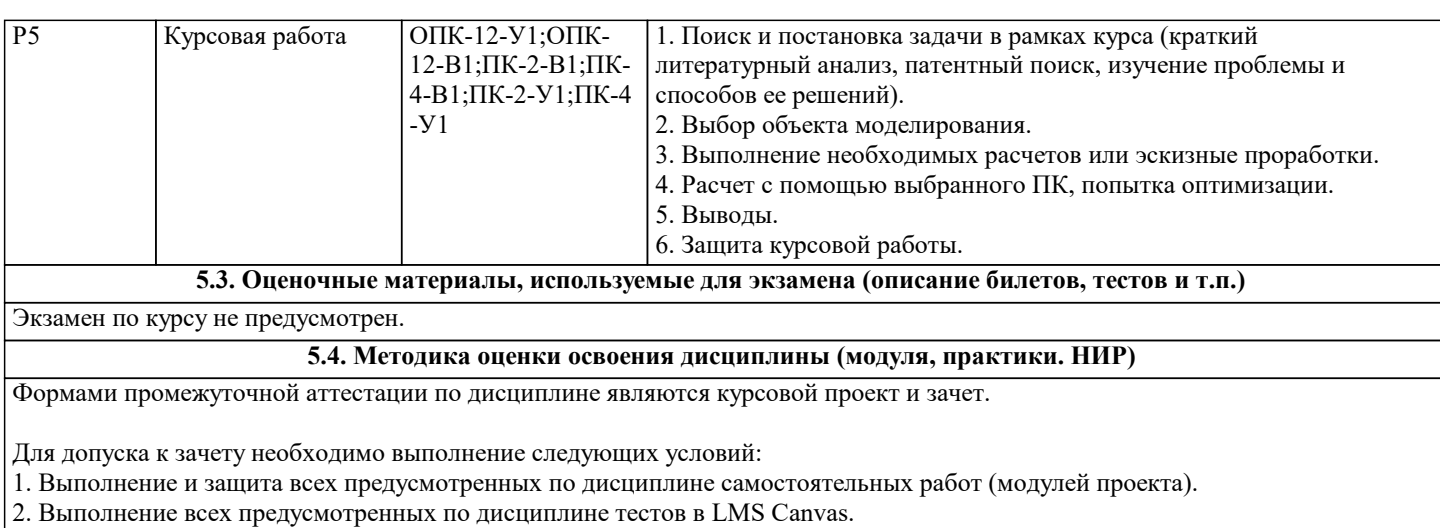

3. Выполнение курсовой работы в соответствии с заданием.

Выставление оценки за зачет производится на основе оценок контрольных мероприятий семестра.

Оценка «Зачтено» - Компетенция сформирована Оценка«Не зачтено» - Компетенция не сформирована

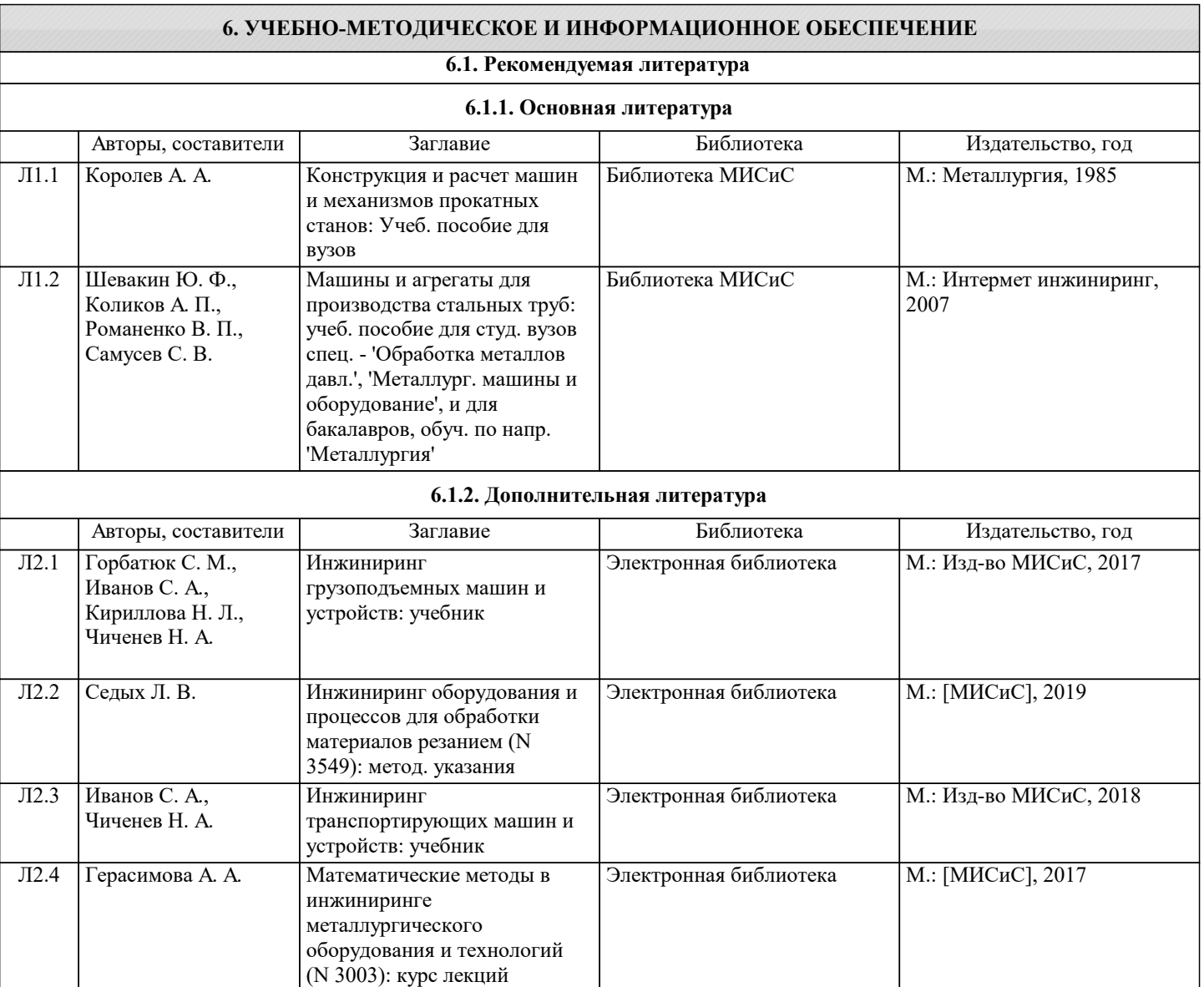

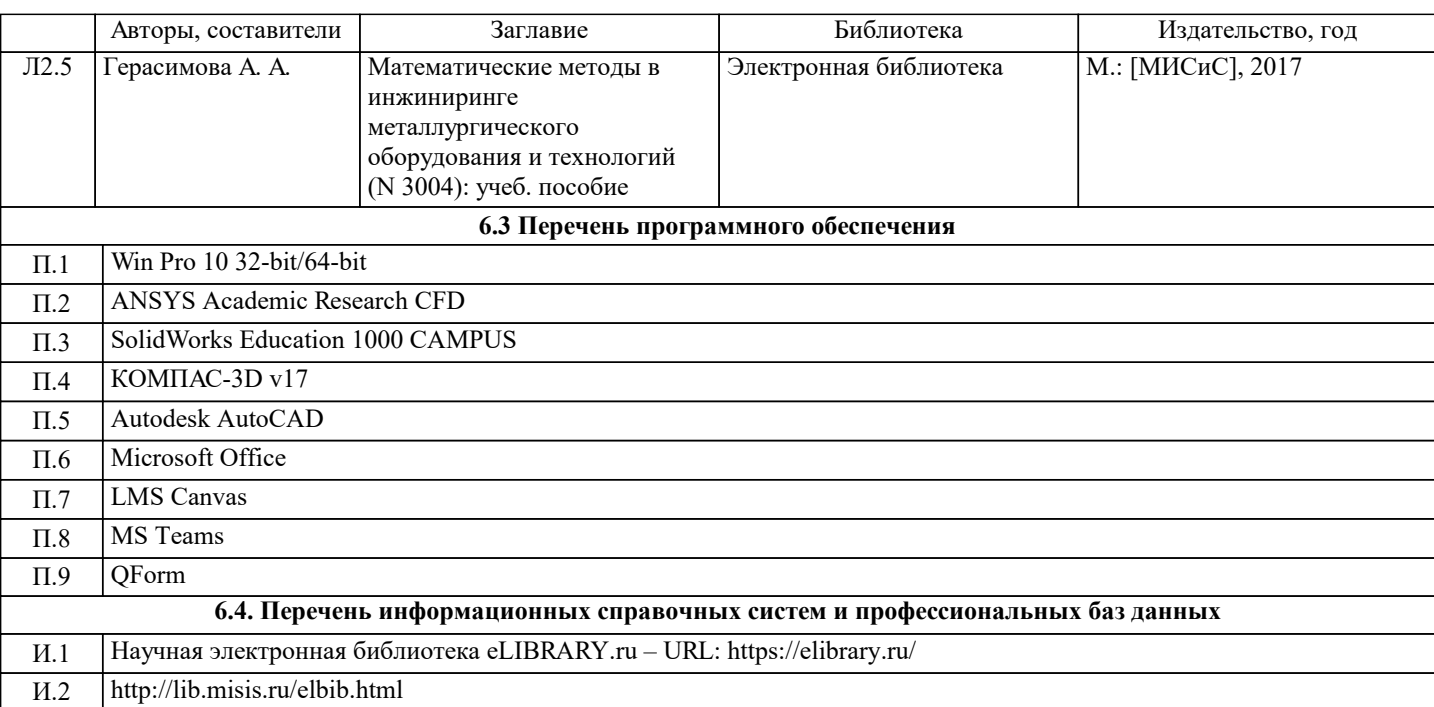

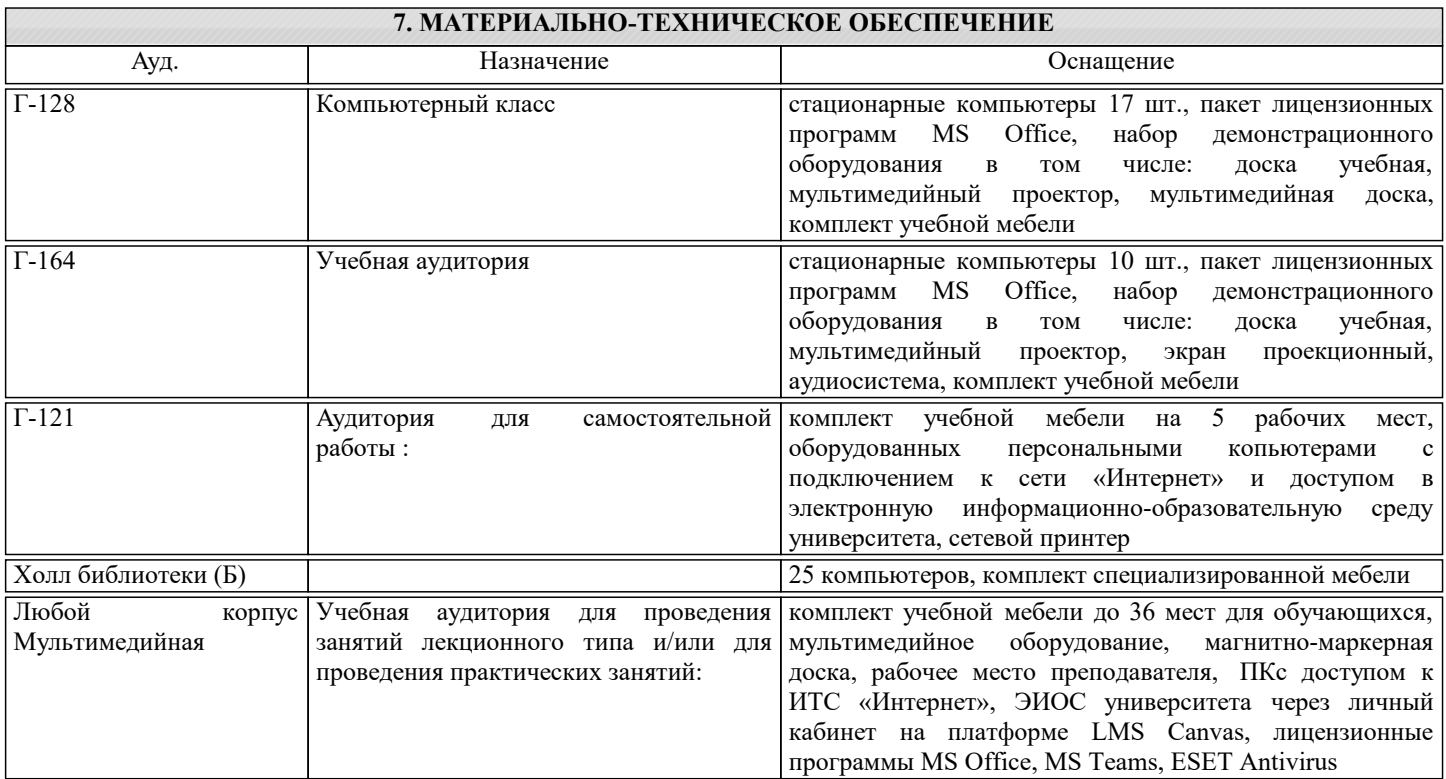

## **8. МЕТОДИЧЕСКИЕ УКАЗАНИЯ ДЛЯ ОБУЧАЮЩИХСЯ**

Для успешного освоения дисциплины "Моделирование и инжиниринг промышленных конструкций" обучающемуся необходимо:

1. Посещать все виды занятий.

2. Своевременно зарегистрироваться на рекомендованные электронные ресурсы - LMS Canvas и MS Teams.

3. При возникновении любых вопросов по содержанию курса и организации работы своевременно обращаться к

преподавателю (в часы очных консультаций, через MS Teams или LMS Canvas).

4. Курсовую работу рекомендуется выполнять с использованием MS Office.

5. Иметь доступ к компьютеру, подключенному к сети Интернет.